COS 425: Database and Information Management Systems - Fall 06 Summary of XML Schema example 10/18/06

```
\langle x \rangle \langle x \rangle xs:schema xmlns:xs="http://www.w3.org/2001/XMLSchema">
<xs:element name="books" type="ListBooksType"/> 
<xs:element name="book" type="BookType"/> 
<xs:element name="author" type="AuthorType"/> 
<xs:complexType name="BookType"> 
       <xs:attribute name="in_print"/> 
       <xs:sequence> 
              <xs:element name="title" type="xs:string"/> 
              <xs:element name="isbn" type="xs:string"/> 
              <xs:element name="edition" type="xs:string"/> 
              <xs:element name="date" type="xs:string"/> 
       </xs:sequence> 
</xs:complexType> 
<xs:complexType name="AuthorType"> 
       <xs:sequence> 
              <xs:element name="name" type="xs:string"/> 
              <xs:element name="dob" type="xs:string"/> 
              \langle xs: element name="place_ob" type="xs: string"/>
              <xs:element name="do_death" type="xs:string"/> 
              <xs:element name= "isbn" type="xs:string" minOccurs= "0" maxOccurs= 
                                                                        "unbounded"/> 
       </xs:sequence> 
</xs:complexType> 
<xs:complexType name="ListBooksType"> 
       <xs:sequence> 
              <xs:element ref="book" minOccurs="1" maxOccurs="unbounded"/> 
              \langle xs: element ref="author" minOccurs="1" maxOccurs="unbounded"/>
       </xs:sequence> 
</xs:complexType> 
<xs:key name= "bookKey" > 
        <xs:selector xpath= "/books/book"/> 
        <xs:field xpath= "isbn"/> 
</xs:key> 
<xs:keyref name= "authorBookFkey" refer= "bookKey" > 
        <xs:selector xpath= "/books/author"/> 
        <xs:field xpath= "isbn"/> 
</xs:keyref>
```
</xs:schema>

Gives schema for tree model:

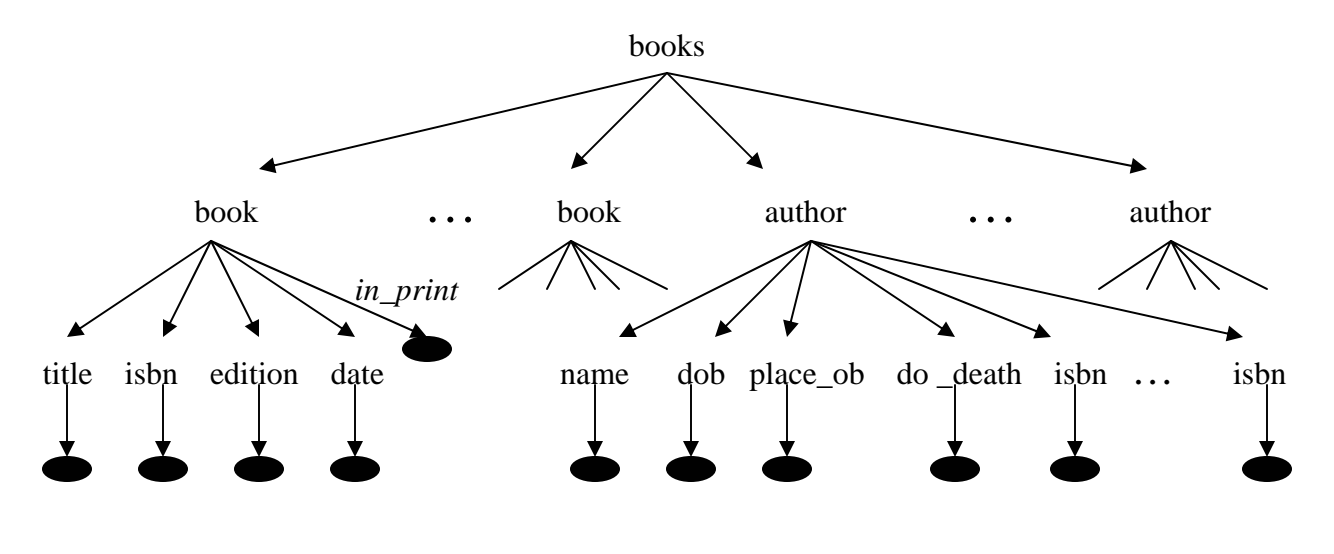

Indicates content of type "xs:string"